### Comment introduire un OER sous la plateforme OER-Louvain ?

#### *Conseils et suggestions*

Janvier 2016 – unumerique@uclouvain.be

Introduire un OER sous OER Louvain est simple : il vous suffit de compléter un formulaire disponible, après identification, à l'adresse oer.uclouvain.be.. Ce petit mode d'emploi vous y aide.

#### Préambule :

Nous vous recommandons de regrouper vos ressources pédagogiques en un ensemble cohérent, introduits alors dans OER-UCLouvain comme une collection en soi : si ces ressources (exemple : un ensemble de tables de données) forment bien un tout cohérent, vous complèterez alors un seul formulaire ; ces ressources seront alors présentées et indexées comme des éléments d'un tout.

#### *Parce qu'un schéma vaut mieux qu'un long discours*

En annexe, comme en myucl/universite-numerique (section « Comment déposer une OER sous OER-UCLouvain » dans la rubrique consacrée aux OER), vous trouverez le schéma suivant, qui vous présente les champs du formulaire à compléter et vous donne les informations et conseils de base.

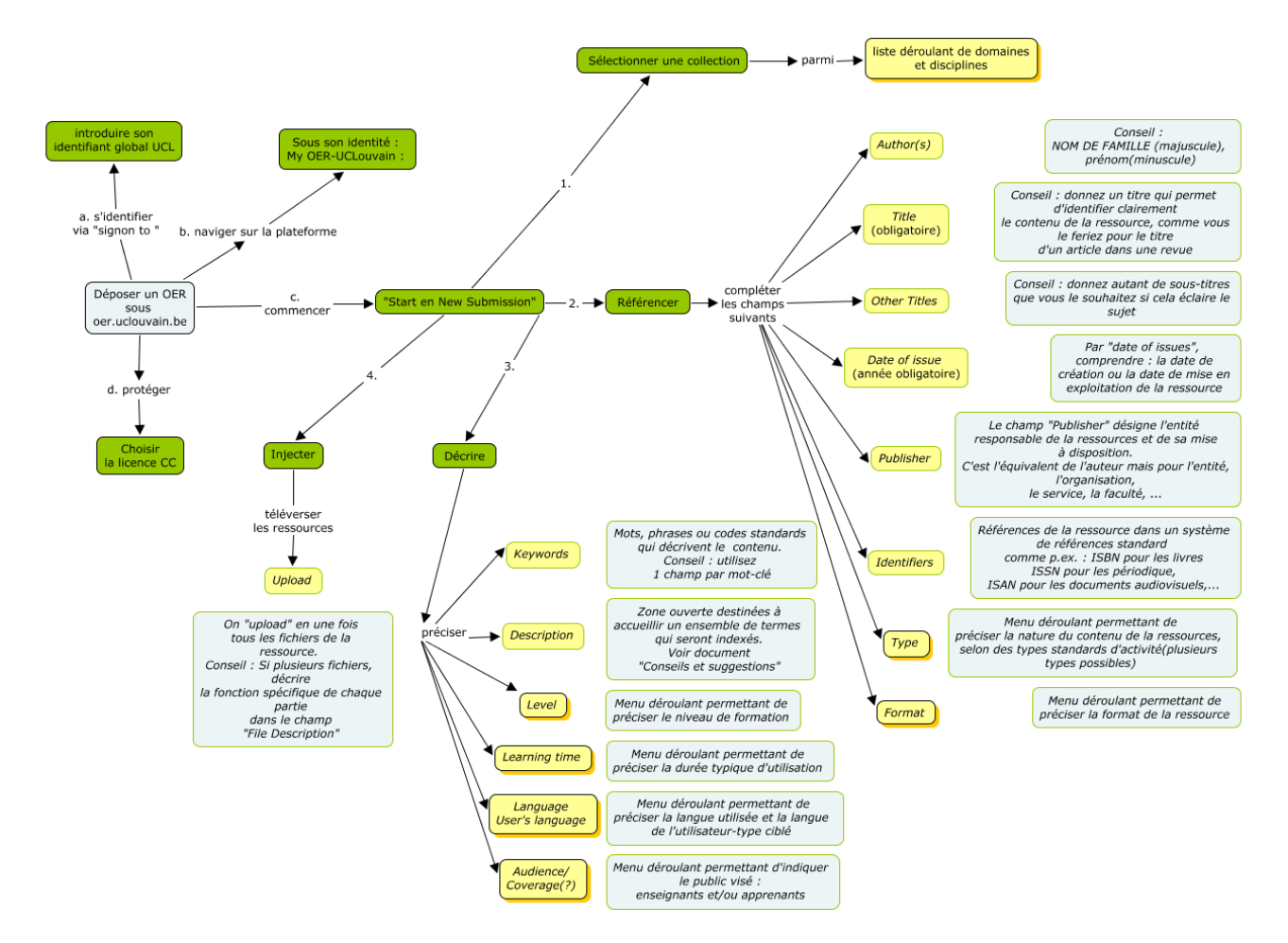

Légende :

- Deux champs seulement sont obligatoires, ils sont identifiés comme tels dans le schéma. Plus de champs sont utilisés, plus précise est la description de la ressource.
- Les zones en vert correspondent à des actions
- Les zones en jaune correspondent à des métadonnées à fournir via le formulaire. Une zone ombrée d'orange indique un choix à faire dans une liste.
- Les zones en bleu pâle sont des explications et conseils de base, des compléments étant d'information étant donnés ci-dessous.

#### *Ce qu'il faut savoir en plus*

Quelques précisions, …

- **Authors(s)** : la liste des auteurs doit comporter au moins le nom d'un professeur de l'UCL. Si plusieurs auteurs ont contribué à la ressource, optez pour l'une des conventions suivantes pour l'ordre des auteurs :
	- o idéalement, suivre l'ordre des noms des auteurs sur la publication ;
	- o sinon,
		- soit suivre l'ordre alphabétique du nom de famille ;
		- soit commencer l'énumération par le nom de la personne à l'origine de l'initiative et qui porte la responsabilité scientifique du contenu.
- **Subject Keywords** : proposer des mots-clés ou des expressions-clés qui cernent le mieux le sujet couvert, éviter les termes trop généraux ; ce champ ne concerne pas le format du média utilisé pour la ressource : d'autres champs sont là pour cela. Ne placez qu'un mot-clé ou qu'une expression-clé par zone de formulaire, ajoutez autant de zones que de mots-clés / expressions-clés souhaités via le bouton « Add More ».
- **Description** : la norme LOMFR donne les recommandations suivantes pour l'usage de ce champ (source [: http://www.sup.lomfr.fr/index.php/1.4\\_Description\)](http://www.sup.lomfr.fr/index.php/1.4_Description)
	- *La description doit être relativement concise afin de proposer les informations essentielles des ressources sélectionnées à l'issue d'une recherche.*
	- *On privilégiera, s'il existe, le résumé et à défaut on pourra s'inspirer de la table des matières.*
	- *Utiliser le plus de termes clés ou de concepts pertinents possible.*
	- *En l'absence de description fournie par l'auteur, de résumé ou de table des matières, contacter l'auteur. En dernier recours, reprendre le titre.*

Par ailleurs, de manière à ne pas alourdir le formulaire d'encodage, le nombre de métadonnées sont volontairement limitées dans OER-Louvain. On pourra insérer dans ce champ d'autres informations que celles recommandées ci-dessus et qui n'auraient pu être décrites dans les autres champs, par exemple

- celles reprises sous la rubrique « Pédagogie » de la norme LOMFR [\(http://www.sup.lomfr.fr/index.php/5\\_Pédagogique\)](http://www.sup.lomfr.fr/index.php/5_P%C3%A9dagogique) : propositions d'usage, type de pédagogie, activités induites, degré d'interactivité, niveau de difficulté, ECTS couverts, …
- les Acquis d'Apprentissage visés (Learning Outcomes).
- **Upload : File format** Lorsque l'on télécharge les fichiers des ressources, OER-Louvain détermine automatiquement le format informatique du contenu du fichier. Les valeurs de ces éléments proviennent de la liste des types MIME (Multipurpose Internet Mail Extensions) maintenue par The Internet Corporation for Assigned Names and Numbers (http://www.iana.org/assignments/media-types/media-types.xhtml). Il est possible modifier le format proposé par défaut. Si vous hésitez, contactez [oer@uclouvain.be.](mailto:oer@uclouvain.be)

#### *Protéger*

Les 6 types de licence CC sont disponibles. Toutes les ressources d'un dépôt sont protégées par le même licence.

Pour choisir la licence voulue, procéder en 2 étapes : (1) choisir (2) Confirmer (voir saisie écran figure suivante)

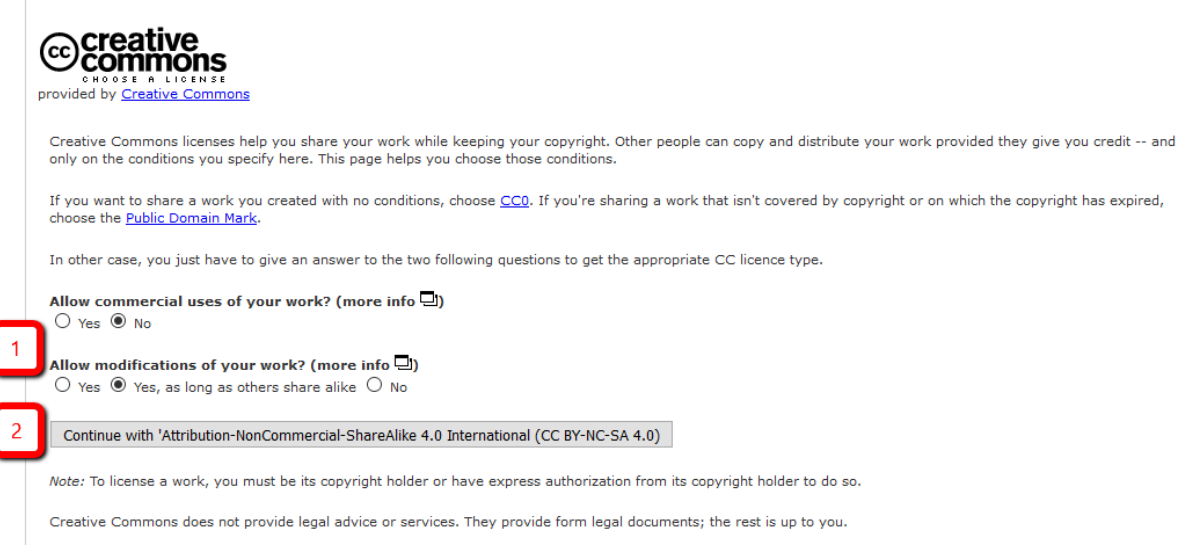

Petit rappel des licences (source [: http://coop-ist.cirad.fr/aide-a-la-publication/publier-et-](http://coop-ist.cirad.fr/aide-a-la-publication/publier-et-diffuser/connaitre-et-utiliser-les-licences-creative-commons/4-les-6-licences-cc)

[diffuser/connaitre-et-utiliser-les-licences-creative-commons/4-les-6-licences-cc,](http://coop-ist.cirad.fr/aide-a-la-publication/publier-et-diffuser/connaitre-et-utiliser-les-licences-creative-commons/4-les-6-licences-cc) consulté Janvier 2017).

Parmi ces différents choix, la licence CC-BY-SA et bien adaptée pour les OER,

#### **[CC](https://creativecommons.org/licenses/by/4.0/)-by [\(Attribution\)](https://creativecommons.org/licenses/by/4.0/)** ω

■permet toute exploitation de l'œuvre (partager, copier, reproduire, distribuer, communiquer, réutiliser, adapter) par tous moyens, sous tous formats et sous toutes

licences. Toutes les exploitations de l'œuvre ou des œuvres dérivées, y compris à des fins commerciales, sont possibles.

La seule obligation est de :

• créditer les créateurs de la paternité des œuvres originales, d'en indiquer les sources et d'indiquer si des modifications ont été effectuées aux œuvres (obligation d'attribution).

La licence CC-by est préconisée par un certain nombre d'entrepôts de données car elle facilite la réutilisation des données.

Toutefois, l'obligation de citer le producteur des données peut se révéler pénalisante pour la réutilisation ou la compilation de multiples jeux de données, ainsi que pour les travaux de fouille de textes et de fouille de données (extraction de connaissances à partir de grandes quantités de textes ou de données, par des méthodes automatiques ou semi-automatiques). Une nouvelle licence, la [licence CC0,](http://coop-ist.cirad.fr/aide-a-la-publication/publier-et-diffuser/connaitre-et-utiliser-les-licences-creative-commons/4-les-6-licences-cc#cc0) a été mise au point pour résoudre ce problème.

## **[CC-by-sa \(Attribution / Partage dans les mêmes conditions\)](https://creativecommons.org/licenses/by-sa/4.0/deed.fr)**<br> **CC ①** ②

**EYSAUP** permet toute exploitation de l'œuvre (partager, copier, reproduire, distribuer, communiquer, réutiliser, adapter) par tous moyens et sous tous formats. Toutes les exploitations de l'œuvre ou des œuvres dérivées, y compris à des fins commerciales, sont possibles.

Les seules obligations sont de :

• créditer les créateurs de la paternité des œuvres originales, d'en indiquer les sources et d'indiquer si des modifications ont été effectuées aux œuvres (obligation d'attribution) ; • diffuser les nouvelles œuvres dérivées selon des conditions identiques (selon la même licence) à celles de l'œuvre originale (donc autoriser à nouveau les modifications et les utilisations commerciales).

Cette licence est utilisée par Wikipédia.

#### **[CC-by-nd \(Attribution / Pas de Modification\)](https://creativecommons.org/licenses/by-nd/4.0/deed.fr)**

60 O **BY ND** autorise toute diffusion de l'œuvre originale (partager, copier, reproduire, distribuer, communiquer), y compris à des fins commerciales, par tous moyens et sous tous formats, tant que l'œuvre est diffusée sans modification et dans son intégralité.

Les obligations liées à la licence sont de :

• créditer les créateurs de la paternité des œuvres originales, d'en indiquer les sources et d'indiquer si des modifications ont été effectuées aux œuvres (obligation d'attribution) • n'effectuer aucune diffusion partielle, modification, adaptation ou traduction de l'œuvre.

#### **[CC-by-nc \(Attribution / Pas d'Utilisation Commerciale\)](http://creativecommons.org/licenses/by-nc/4.0/deed.fr)**

 $\odot$   $\odot$ 

**EXROCO** permet toute exploitation de l'œuvre (partager, copier, reproduire, distribuer, communiquer, réutiliser, adapter) par tous moyens, sous tous formats et sous toutes licences. Toutes les exploitations de l'œuvre ou des œuvres dérivées, sauf à des fins commerciales, sont possibles.

Les obligations liées à la licence sont de :

• créditer les créateurs de la paternité des œuvres originales, d'en indiquer les sources et d'indiquer si des modifications ont été effectuées aux œuvres (obligation d'attribution) ; • ne pas tirer profit (gain direct ou plus-value commerciale) de l'œuvre ou des œuvres dérivées.

**Attention :** les nouvelles dérivations de l'œuvre dérivée (dérivations de second niveau) pourront être diffusées sous n'importe quelle licence, et par exemple être exploitées à des fins commerciales.

### **[CC-by-nc-sa \(Attribution / Pas d'Utilisation Commerciale / Partage dans les mêmes](http://creativecommons.org/licenses/by-nc-sa/4.0/deed.fr)**

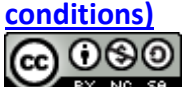

**EXT NOTES PERITMET SHET TO PER THE CONCERT SHETTER** partager, copier, reproduire, distribuer, communiquer, réutiliser, adapter) par tous moyens, sous tous formats. Toutes les exploitations de l'œuvre ou des œuvres dérivées, sauf à des fins commerciales, sont possibles.

Les obligations liées à la licence sont de :

• créditer les créateurs de la paternité des œuvres originales, d'en indiquer les sources et d'indiquer si des modifications ont été effectuées aux œuvres (obligation d'attribution) ; • ne pas tirer profit (gain direct ou plus-value commerciale) de l'œuvre ou des œuvres dérivées ;

• diffuser les nouvelles créations selon des conditions identiques (selon la même licence) à celles de l'œuvre originale (donc autoriser à nouveau les modifications et interdire les utilisations commerciales).

Cette licence interdit donc que les nouvelles dérivations de l'œuvre dérivée soient exploitées à des fins commerciales.

# **[CC-by-nc-nd \(Attribution / Pas d'Utilisation Commerciale / Pas de Modification\)](http://creativecommons.org/licenses/by-nc-nd/4.0/deed.fr)**<br> **CO 000**

**EXY NO NO AUTORISE AUTORISE TO LA CONCERT OF LA CONCERT AUTORISE** (partager, copier, reproduire, distribuer, communiquer), sauf à des fins commerciales, par tous moyens et sous tous formats, tant que l'œuvre est diffusée sans modification et dans son intégralité.

Les obligations liées à la licence sont de :

• créditer les créateurs de la paternité des œuvres originales, d'en indiquer les sources et d'indiquer si des modifications ont été effectuées aux œuvres (obligation d'attribution) ;

• n'effectuer aucune diffusion partielle, modification, adaptation ou traduction de l'œuvre ;

• ne pas tirer profit (gain direct ou plus-value commerciale) de l'œuvre ou des œuvres dérivées.

Cette licence est la plus restrictive des licences Creative Commons, car elle n'autorise les utilisateurs qu'à télécharger et diffuser gratuitement les œuvres sans modification et dans leur intégralité.

Depuis 2009, il existe une septième licence Creative Commons qui peut s'appliquer aux publications, mais facilite surtout la réutilisation des jeux de données*.*

Pour en savoir plus : myucl/universite-numerique

- ▶ Creative Commons
	- [Site de Creative Commons : https://creativecommons.org/licenses/](https://creativecommons.org/licenses/)
	- [6 Creative Commons Licenses : http://openstudies.eu/content/23-6-creative-commons](http://openstudies.eu/content/23-6-creative-commons-licenses)[licenses](http://openstudies.eu/content/23-6-creative-commons-licenses)
	- Creative Commons : a training material http://openstudies.eu/trainingmaterial/creative-commons
- $\triangleright$  Plus d'informations sur les licences et les implications
	- Open Content [A practical guide to using Creative Commons licences](file:///C:%5CUsers%5Cjacqmot%5CAppData%5CLocal%5CMicrosoft%5CWindows%5CINetCache%5CContent.Outlook%5CZIVCPNRU%5COpen%20Content%20%E2%80%93%20A%20practical%20guide%20to%20using%20Creative%20Commons%20licenceshttp:%5Cwww.unesco.de%5Cfileadmin%5Cmedien%5CDokumente%5CKommunikation%5COpen_Content_A_Practical_Guide_to_Using_Open_Content_Licences_web.pdf) [http://www.unesco.de/fileadmin/medien/Dokumente/Kommunikation/Open\\_Content\\_](file:///C:%5CUsers%5Cjacqmot%5CAppData%5CLocal%5CMicrosoft%5CWindows%5CINetCache%5CContent.Outlook%5CZIVCPNRU%5COpen%20Content%20%E2%80%93%20A%20practical%20guide%20to%20using%20Creative%20Commons%20licenceshttp:%5Cwww.unesco.de%5Cfileadmin%5Cmedien%5CDokumente%5CKommunikation%5COpen_Content_A_Practical_Guide_to_Using_Open_Content_Licences_web.pdf) [A\\_Practical\\_Guide\\_to\\_Using\\_Open\\_Content\\_Licences\\_web.pdf](file:///C:%5CUsers%5Cjacqmot%5CAppData%5CLocal%5CMicrosoft%5CWindows%5CINetCache%5CContent.Outlook%5CZIVCPNRU%5COpen%20Content%20%E2%80%93%20A%20practical%20guide%20to%20using%20Creative%20Commons%20licenceshttp:%5Cwww.unesco.de%5Cfileadmin%5Cmedien%5CDokumente%5CKommunikation%5COpen_Content_A_Practical_Guide_to_Using_Open_Content_Licences_web.pdf)
	- [Free Knowledge thanks to Creative Commons Licenses: why a non-commercial clause](https://commons.wikimedia.org/wiki/File:Free_Knowledge_thanks_to_Creative_Commons_Licenses.pdf)  [often won't serve your needs.](https://commons.wikimedia.org/wiki/File:Free_Knowledge_thanks_to_Creative_Commons_Licenses.pdf) [https://commons.wikimedia.org/wiki/File:Free\\_Knowledge\\_thanks\\_to\\_Creative\\_Commo](https://commons.wikimedia.org/wiki/File:Free_Knowledge_thanks_to_Creative_Commons_Licenses.pdf) [ns\\_Licenses.pdf](https://commons.wikimedia.org/wiki/File:Free_Knowledge_thanks_to_Creative_Commons_Licenses.pdf)

*Champs et normes pour les métadonnées*

NB : d'autres champs de métadonnées sont possibles. Ils sont documentés sous [http://dublincore.org/documents/2012/06/14/dcmi-terms/?v=terms#abstract.](http://dublincore.org/documents/2012/06/14/dcmi-terms/?v=terms#abstract)

Contactez-nous, après encodage dans OER-Louvain via [oer@uclouvain.be](mailto:oer@uclouvain.be) si souhaitez nous fournir des valeurs pour certains de ces champs.

Définition et spécification des champs utilisés par OER-Louvain :

- $\triangleright$  Dublin Core (DC) : [http://www.bnf.fr/fr/professionnels/formats\\_catalogage/a.f\\_dublin\\_core.html](http://www.bnf.fr/fr/professionnels/formats_catalogage/a.f_dublin_core.html) <http://dublincore.org/documents/usageguide/elements.shtml#title>
- Learning Object Metadata IEEE 1484.12.1-2002 (LOM) : [https://fr.wikipedia.org/wiki/Learning\\_Object\\_Metadata](https://fr.wikipedia.org/wiki/Learning_Object_Metadata)
- LOMFR : http://www.sup.lomfr.fr/index.php/Carte\_SupLOMFR

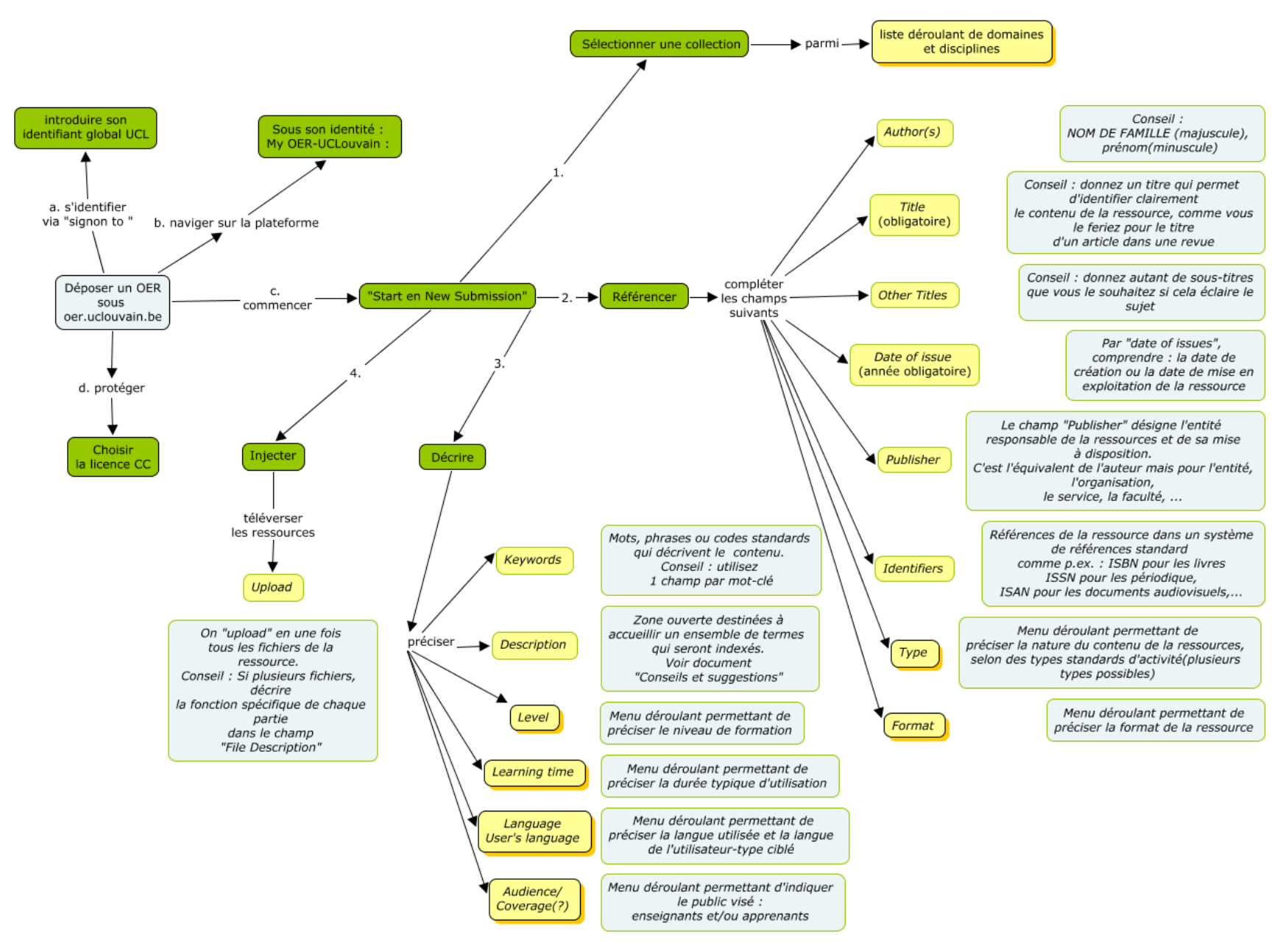

Janvier 2017